# Object – Oriented Design with UML and Java

#### PART XII: Threads

Copyright © David Leberknight

Version 2023

#### **Java Threads**

- A **Thread** is an execution process.
- Only one thread at a time may be "running" on a single-processor machine.
- In an environment that supports multi-threading, significant efficiencies and design elegance can be gained by careful use of Threads (multiple concurrent flows of control through the program).
- Multi-threaded programming is DIFFICULT.
- For a good reference, see *Concurrent Programming in Java Design Principles and Patterns (2nd Ed.)*  Doug Lea, Addison Wesley 1996. <ISBN 0-201-31009-0>
- **java.util.concurrency** is a good toolkit.
- As of Java v21, there are *Virtual Threads.* These are much lighter weight and easy to use than the *Platform Threads* described here. It is still important to understand the difficulties with threads and the low-level mechanisms so study this material carefully.

#### **Threads**

Threads are indispensable …

- for user interfaces that must remain responsive while simultaneously computing some result (the Fractal Applet is an example of this).
- for servers with more than one simultaneous client.
- for polling loops (if necessary).
- for web servers.
- for increased parallel-processing performance.
- when modeling a naturally concurrent or asynchronous situation.

Note: Even if main() returns, a Java program will continue to run as long as one or more *non-daemon* threads remains alive. This is the case with most Java AWT applications.

Note: Even if your program never explicitly creates a thread, frameworks do. This is not a topic you can safely ignore.

#### **Thread & Runnable**

Multi-Threaded programming is hard despite the **java.lang. Thread** class and the **java.lang.Runnable** interface, which have easy syntax:

```
public interface Runnable 
{
   public abstract void run();
}
public class Thread ...
{
   public Thread( Runnable runner ) { … }
   public synchronized void start() { … } // calls run()
   ...
}
```
# **Simple Thread Example**

```
class ThreadTest {
   public static void main( String[] args ) {
     Thread t = new Thread( new WorkerProcess( ) );
     System.out.print( "M1 : " );
     t.start( ); 
     System.out.print( "M2 : " );
   } }
class WorkerProcess implements Runnable {
   public void run() {
     System.out.print( "Run ! " );
   } }
  Outputs: M1 : M2 : Run !
```
*Outputs:* **M1 : Run ! M2 :**

#### **Thread Safety**

- Interleaved operations (by multiple Threads) can *easily* corrupt data.
- Whenever 2 or more concurrent Threads call methods on behalf of the same object, care must be taken to ensure the integrity of that object.
- A JVM may switch Threads in the middle of a 64-bit assignment. 64 bit operations are not *atomic.* If some other Thread attempts to use the halfcopied value, it's a bug.

Thread **BUGS** can be hard to fix, especially in light of the following:

- The Java language does not guarantee Thread-switching *fairness*.
- Different JVMs use different Thread-switching algorithms, resulting in code that works on one platform but not on others.
- A single program may have different behavior on different runs.
- A program may crash after running correctly for long periods of time.

# **Thread Safety**

#### **Code that must be** *thread safe***:**

- Anything shared between two or more threads.
- Singletons.
- Globals that have state and not just behavior.
- A class is thread safe if it never enters an invalid state, even when an instance of that class is accessed by multiple threads concurrently.

Objects that are always thread safe:

- Objects that have no state.
- Objects that are immutable (final).
- Objects that have no *compound* operations (ie: every change in state occurs *atomically*).

# **Thread Safety Example**

```
public class Foo { 
   private int maxElements = 10;
   private int numElements = 0;
   private ArrayList elements = new ArrayList();
   public void add( Object newElement ) {
     numElements = elements.length();
     if( numElements < maxElements ) {
        elements.add( newElement );
} } }
```
- Under what circumstances would this code not be "Thread-safe" ?!?
- Two threads operating on one instance of this class; **numElements = 9;** both Threads get to the point just before the **if** statement…
- How might we fix the problem?

#### **Mutual Exclusion**

- The key to achieving Thread *safety* lies in the concept of *mutual exclusion*.
- Blocks of code in Java may be declared to be *synchronized*. In order to enter a synchronized block of code, a Thread must acquire the key to a *lock* (aka: a "*mutex*") held by the lock's "*monitor object*."
- If the lock is already held by another Thread, then the new Thread must wait (the JVM will block it) until the lock is released.
- Any java. lang. Object may be used as a lock monitor.
- Synchronization locks are only respected by synchronized blocks of code that use the same monitor object. In other words, just because a block of code is synchronized doesn't mean it's protected from concurrency problems. All other code which could possibly interfere with the state of the object in question must also be synchronized using the same monitor object.

#### **Mutual Exclusion**

- The synchronized statement acts as a gate to the subsequent block of code. To pass through the gate, the Thread must acquire the lock.
- Only one Thread at a a time is allowed to acquire any given lock.
- A single Thread may hold more than one lock at one time.
- Unlocked code is not protected.
- Java's low level mechanisms to control threads must be used in the context of higher level policies, with discipline and understanding.

#### **Mutual Exclusion**

- Another way to achieve *mutual exclusion* is to design the application such that all processing that might operate on shared resources is represented as some kind of event or command that can be put into a *queue*, with a single thread that runs the commands one at a time.
- This is an example of the *producer-consumer* design pattern.
- Use **java.util.concurrent.BlockingQueue.**
- For applications that use **Swing**, all code that updates UI widgets should do so using the single Event / Paint Dispatching Thread (Swing widgets are NOT thread safe).
- Design your application so that everything that operates on the UI is **runnable**. Then add that event/command to Swing's dispatch queue with a single line of code:

**SwingUtilities.invokeLater( runnable );**

# **Performance Optimizations**

- Synchronize the smallest possible block of code to minimize the odds of multi-Thread contention.
- Don't synchronize methods that are called only from one thread.
- Don't use synchronized Java library classes unless you need to (they're slow). For example, use StringBuilder, not StringBuffer.

# **The Synchronized Keyword**

```
public synchronized void foo() {
   bar();
}
```
Is equivalent to:

```
public void foo() {
   synchronized( this ) { // "this" is the monitor object
     bar();
```
- **} }**
- If the above method were *static*, then the monitor object would be the instance of class Class for the given class.

# **class Thread implements Runnable**

- Note: static methods operate on the *current* Thread.
- **public Thread( Runnable r ) public static void sleep( long ms ) throws InterruptedException public static void yield() public static Thread currentThread() public synchronized void start() public final boolean isAlive() public final void join() throws InterruptedException public final void suspend()** // deprecated. **public final void resume()** // deprecated. **public final void stop()** // deprecated.

#### **Example: Fractal Applet**

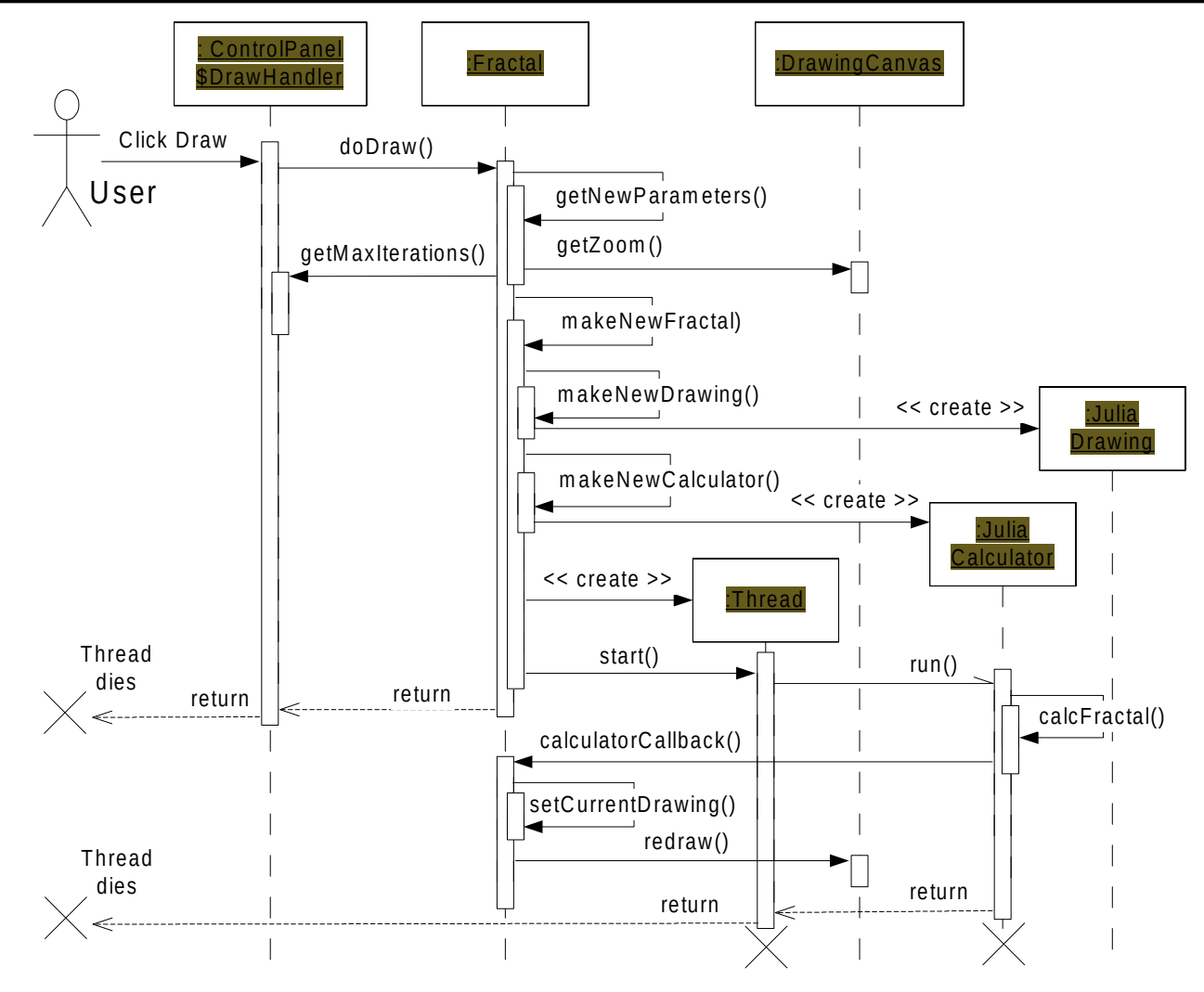

( XII ) Java Threads - 15

# **Example: Fractal Applet**

- Based on information contained in the Sequence Diagram, where is there a need for a synchronization strategy?
- Note the use of the open arrowhead in UML to indicate an *asynchronous* method call.

Look at the source code for the Fractal Applet...

- Note the use of **Thread.yield()** in the inner loop of the calculator. This is not guaranteed to do anything. But for most browsers it does help the UI responsiveness when users click Next and Previous to browse existing images concurrent with a new image being created.
- Try commenting out the synchronized keyword for class Fractal's **calculatorCallback()** method and look for weird bugs (try creating a zoom rectangle just as a new drawing completes).
- Notice that calculator threads may be stopped.

# **Java Thread Life Cycle (State Diagram)**

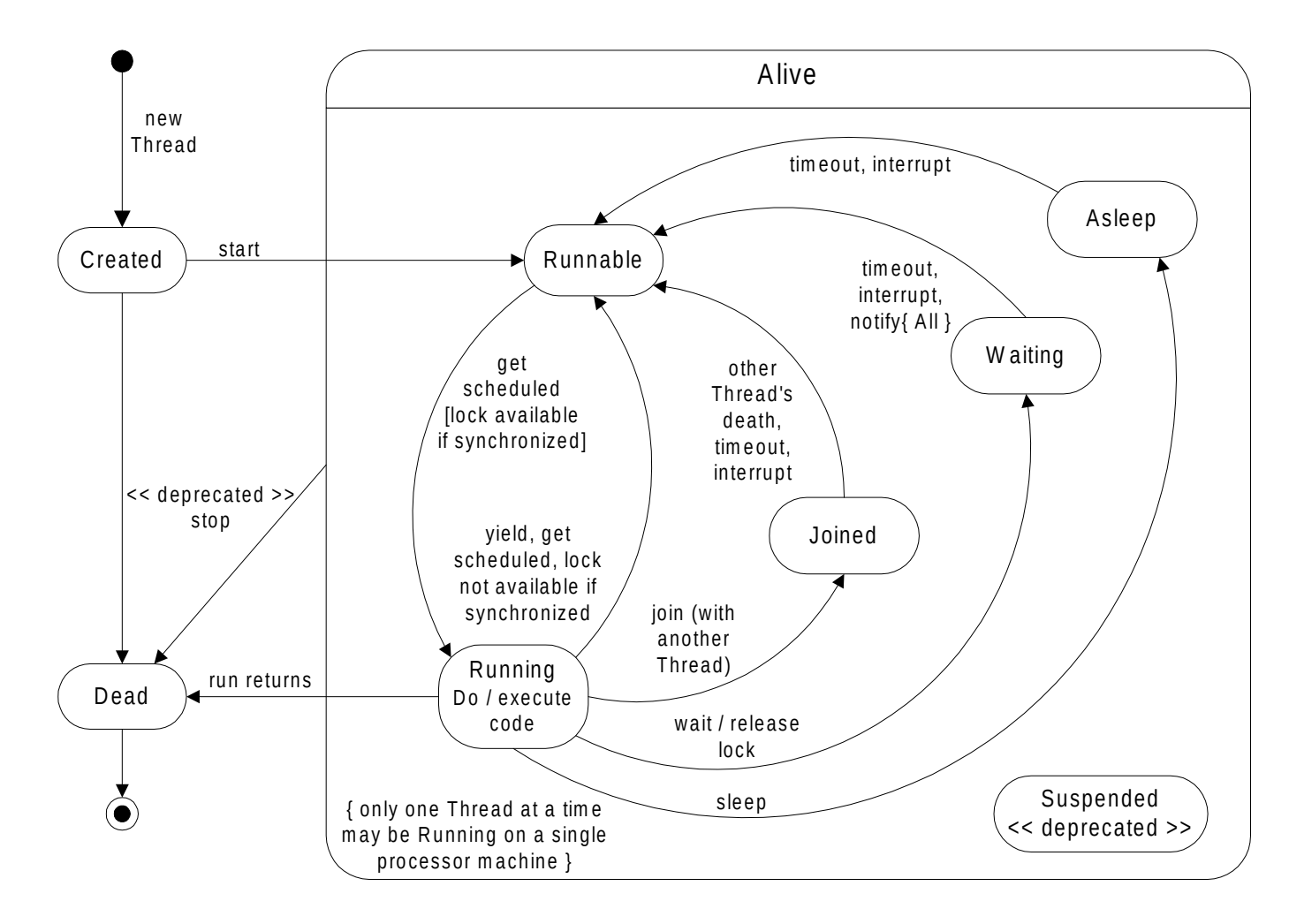

( XII ) Java Threads - 17

**class ThreadDeath extends Error { ... }**

 This Exception is unique in that if it is caught, it must be *rethrown*, or else the Thread's resources do not get cleaned up; this includes releasing locks. It is for this reason that **Thread.stop()** is deprecated. ThreadDeath is to be avoided.

# **How to avoid Thread.stop**

• I have seen this code output a counter from 0-2 and also from 0-10 ...

```
public class ThreadStop implements Runnable {
   private volatile boolean stop = false; // volatile
   public static void main( String[] args ) {
     new ThreadStop().go();
   }
   private void go() {
     new Thread( this ).start();
     sleep( 100 );
     stop(); // Not the same as Thread.stop
   }
```
#### **How to avoid Thread.stop (cont.)**

```
 public void run() {
   for( int i = 0 ; ! stop ; ) {
     System.out.println( "i = " + i++ );
     sleep( 10 );
 } }
 private void sleep ( long milliseconds ) {
   try {
     Thread.sleep( milliseconds );
   } 
   catch( InterruptedException ignore ) {}
 }
 public void stop() {
   stop = true;
 }
} // end ThreadStop
```
# **Volatile and the Java Memory Model**

- Without the volatile keyword, this program could in theory run forever! The reasoning has to do with the "Java memory model" whereby threads that access shared variables may keep private working copies of the variables; the volatile keyword forces all updates to the variable to be pushed out to shared main memory. Otherwise this is only guaranteed to occur at synchronization points.
- Synchronization ensures more than mutual exclusion, it ensures up-to-date visibility of shared memory.

# **Join Example**

 The join() method will block until a given thread dies. Meanwhile, if it has any synchronization locks, it does not release them...

```
public class JoinTest implements Runnable 
{
   public static void main( String[] args ) {
     new JoinTest().go();
   }
   public synchronized void run() {
     System.out.println( "I am alive! " );
   }
```
# **Join Example**

```
 private void go() {
     Thread t = new Thread( this );
     System.out.println( "t is alive: " + t.isAlive() );
     synchronized( this ) {
       t.start();
       System.out.println( "t is alive: " + t.isAlive() );
     }
     try {
       t.join();
       System.out.println( "t is alive: " + t.isAlive() );
     } 
     catch( InterruptedException ie ) { }
   }
} // end JoinTest
```
# **Join Example**

Outputs:

- **t is alive: false**
- **t is alive: true**
- **I am alive!**
- **t is alive: false**

 *What if the whole method go() were synchronized instead of just part of it?*  The program would hang forever… why?

 *What if there were no synchronized statements at all?*  The above behavior would not be guaranteed. How might it differ?

( XII ) Java Threads - 24

# **Wait & NotifyAll**

- Any *java.lang.Object* can be used as a synchronization monitor, holding the lock for synchronized code. This functionality is built into the class Object.
- The class Object also provides a wait/notify service, allowing different Threads to coordinate their efforts (eg: producer / consumer).

```
class Object
```

```
{
   public final void wait() throws InterruptedException; 
   public final void notify(); // usually use notifyAll()
   public final void notifyAll();
  // . . .
}
```
# **Wait & NotifyAll (cont.)**

- The **wait()**, **notify()** and **notifyAll()** methods can only be called from within a synchronized block of code; the object on whose behalf they are called is the monitor object which holds the synchronization lock.
- The wait() method releases the lock, and then puts the current Thread into a wait state until some other Thread (that then holds the same lock) calls notifyAll().
- notify() will choose one arbitrary Thread that is waiting on the lock in question and force it out of the wait state into the runnable state. This might not be the Thread that you want! If you are unsure about this, use notifyAll(). Note however that there is a possible performance problem with notifyAll() a "liveness" problem known as the "Thundering Herd".
- wait() only releases one of the Thread's (possibly many) monitor locks. If there's more than one lock owned by the Thread, this can lead to a "lock out" condition if the Thread required to later call notifyAll() needs first to acquire one of the other unreleased locks.

# **Wait & NotifyAll**

 If a Thread is in the wait state, below, and some other Thread (running in code synchronized using bar as the monitor) sets conditionTrue and calls **bar.notifyAll**(), the waiting Thread will get bumped out of its wait state, allowing it to vie once again for bar's lock. Whenever it gets the lock, it will see conditionTrue, and will proceed to "do something" ...

```
class Foo {
   public void doSomethingAsSoonAsConditionTrue() {
     synchronized( bar ) { 
       while( ! conditionTrue ) {
         try {
           bar.wait(); 
         } catch( InterruptedException ie ) { }
       } // "do something" here
} } }
```
#### **Deadlock &** *Liveness*

- Once you ensure that your code is **Thread-safe** then there is still the problem of ensuring that the code remains **alive**. Misuse of Java's built-in Threading facilities (examples: overuse of synchronization, naïve design) can cause serious performance degradations, **lock out**, & **deadlock** (you'll know it when you see it - your code just hangs… ;-(
- Deadlock is the condition where two Threads lock resources in different orders… Thread 1 locks resource A, then B; Thread 2 locks B, then A. Bad timing will cause this to hang forever.
- Deadlock is not possible if there is only one monitor object in use, nor if locks are always acquired in the same A, B order.
- Java does not support timeouts on a synchronization block.
- Java does not detect deadlock.
- Commercial RDBMSs have deadlock detection, usually killing one Thread at random; it is the application programmer's responsibility to detect the Exception and retry the failed transaction.

#### **Deadlock & Liveness**

Other *liveness* problems include:

- synchronization is slow
- wait forever (notify never called) program hangs
- thundering herd
- lock out program hangs
- join with "immortal" Thread program hangs
- unfair time slicing
- mystery bugs that are really safety problems at their core

# **Collection Class Synchronization**

- This is an example of the decorator design pattern.
- The monitor object for synchronization is syncMap.

```
Map normalMap = new HashMap();
Map syncMap = Collections.synchronizeMap( normalMap );
synchMap.put( "foo", "bar" ); // thread safe
Iterator it = synchMap.keySet().iterator();
while( it.hasNext )
{
   String key = (String) it.next(); 
   // Might throw ConcurrentModificationException
  // ...
}
```
# **Collection Class Synchronization**

 One way to prevent **ConcurrentModificationException** is to hold the lock for the duration of the iteration. But it is not generally a good idea to hold locks for long durations.

```
Map normalMap = new HashMap();
Map syncMap = Collections.synchronizeMap( normalMap );
synchMap.put( "foo", "bar" ); // thread safe
synchronized( syncMap ) {
   Iterator it = synchMap.keySet().iterator();
   while( it.hasNext )
   {
      // complete batch operations on the map's contents
   }
}
```
# **Java.util.concurrent**

- Consider replacing collection class synchronization wrappers with *concurrent collections*. They are more sophisticated, and can offer dramatic scalability improvements.
- Study **java.util.concurrent.\***
- **java.util.concurrent.atomic.AtomicLong**
- **BlockingQueue**
- **ConcurrentHashMap**
- **CopyOnWriteArrayList**
- **Semaphores, Barriers, Latches (synchronizers)**
- **FutureTask**
- **ExecutorService** // Instead of Thread.start() ?
- **ThreadFactory**
- **ThreadLocal<T>** // Local copy of T per Thread

# **Thread Summary**

- The first rule of thumb is to try to AVOID thread problems by not sharing state, and by using (final) immutable variables.
- Consider the design option of using a queue to serialize "commands" using a single "consumer thread."
- Try to design your code so that multiple threads do not operate on the same object(s) at the same time.
- When designing a synchronization locking strategy to prevent safety violations, choose your monitor objects carefully. If you can get away with using a single monitor object, you will prevent deadlock.
- Misuse (or overuse) of synchronized code can lead to liveness problems.
- Don't assume anything about Thread time-slicing.
- Avoid "polling" Threads if you can use the Observer design pattern.
- If you must have many threads, consider recycling them with a ThreadPool.

# **Thread Summary (continued)**

- Document thread safety. If a class is required to be thread safe, say so!
- Testing and debugging can be difficult due to the lack of repeatability and platform variation. There are some helpful "threadalizer" tools out there...
- There are *Patterns* for Thread design. Study them.
- Read *Java Concurrency in Practice* Brian Goetz, Addison Wesley 2006. <ISBN 0-321-34960-1 >
- Consider also *Virtual Threads* as of Java version 21.

We have only scratched the surface…

Further coverage of Java Threads is beyond the scope of this course.